## **FOLDER/KAART MET VOUW LINKS**

ALLE FORMATEN

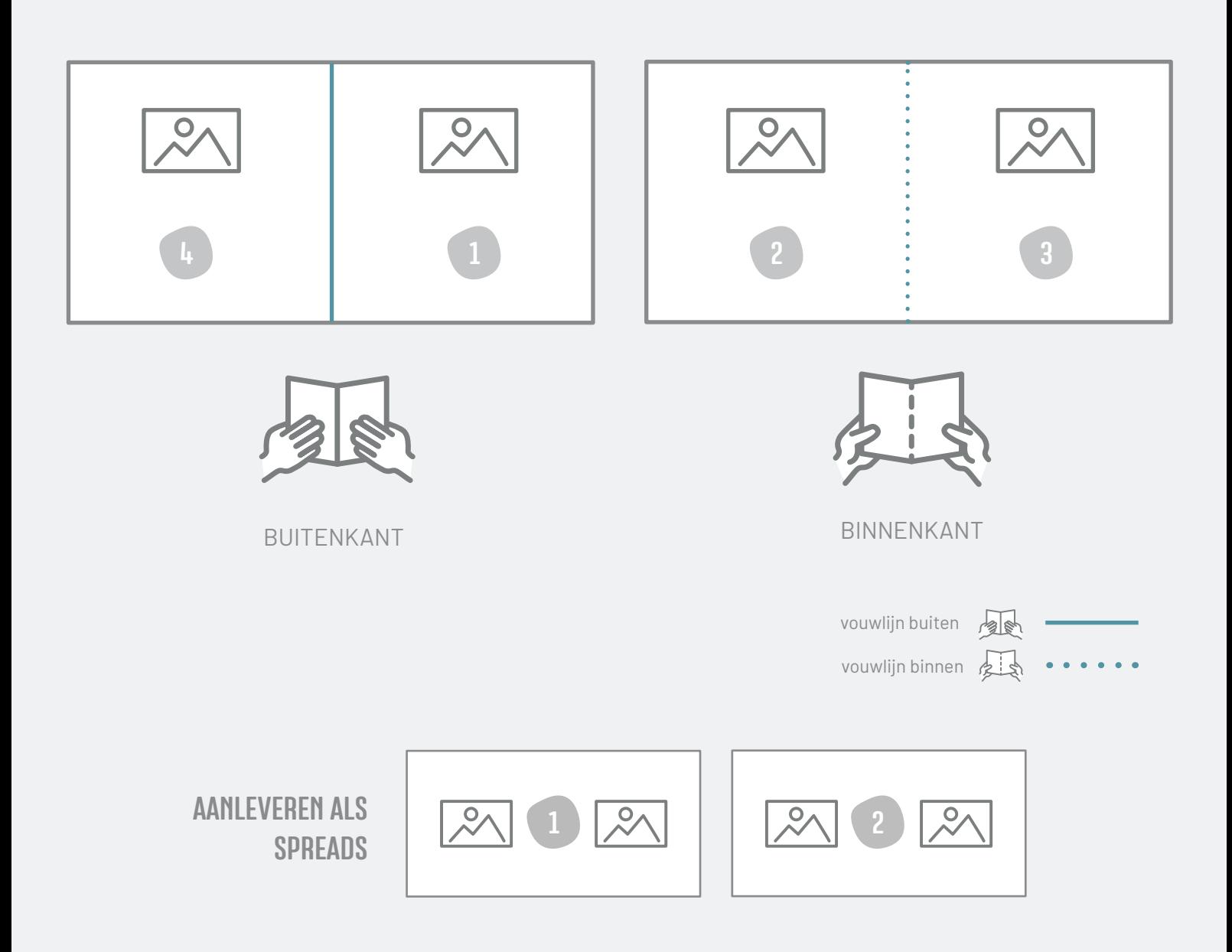